## **Cisco VoIP 7945 Phone Guide**

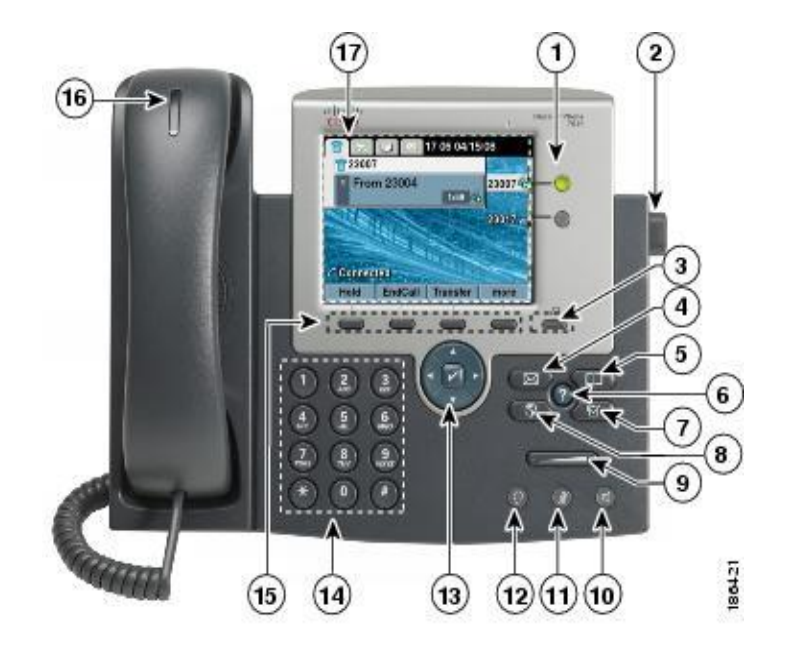

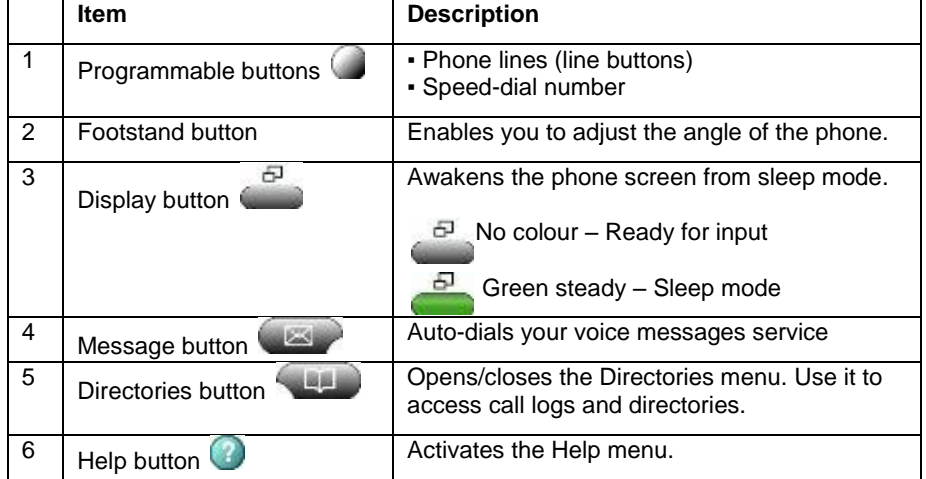

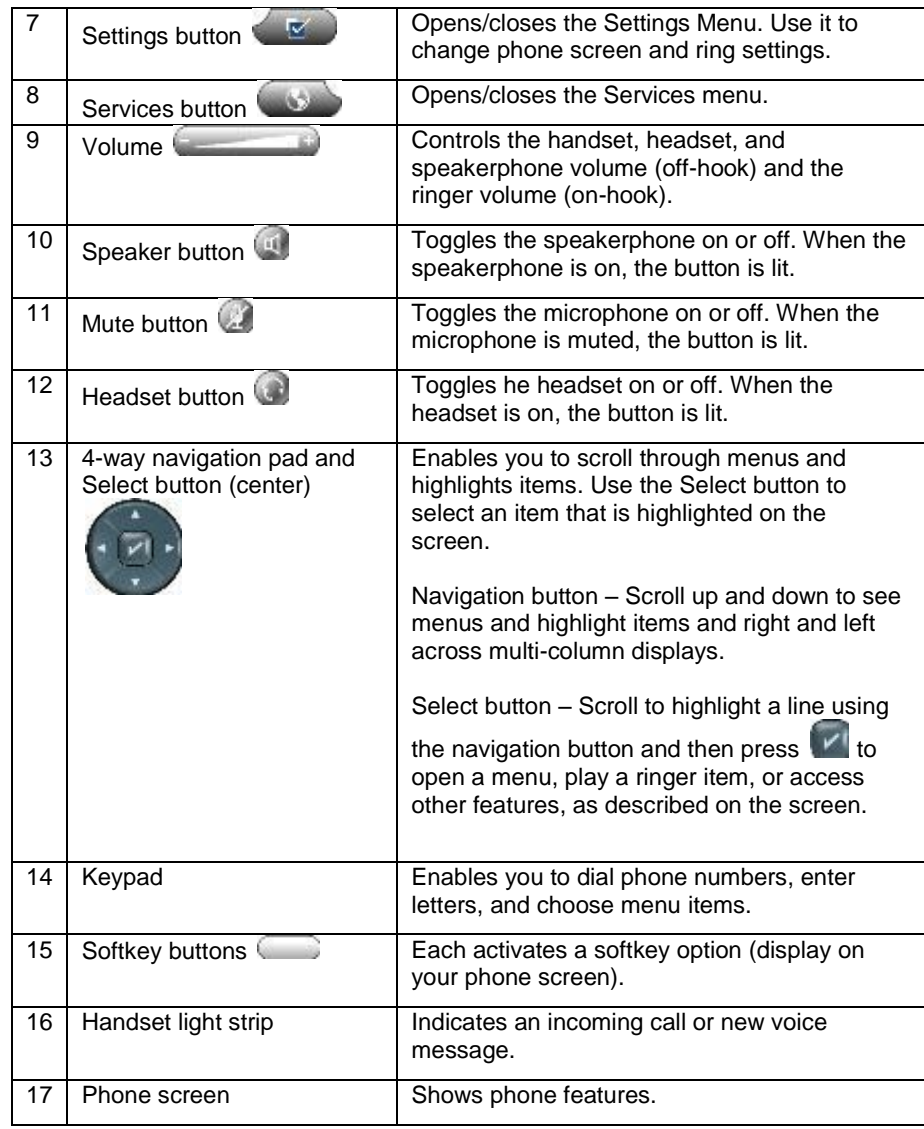

## **Cisco VoIP 7945 Phone Guide**

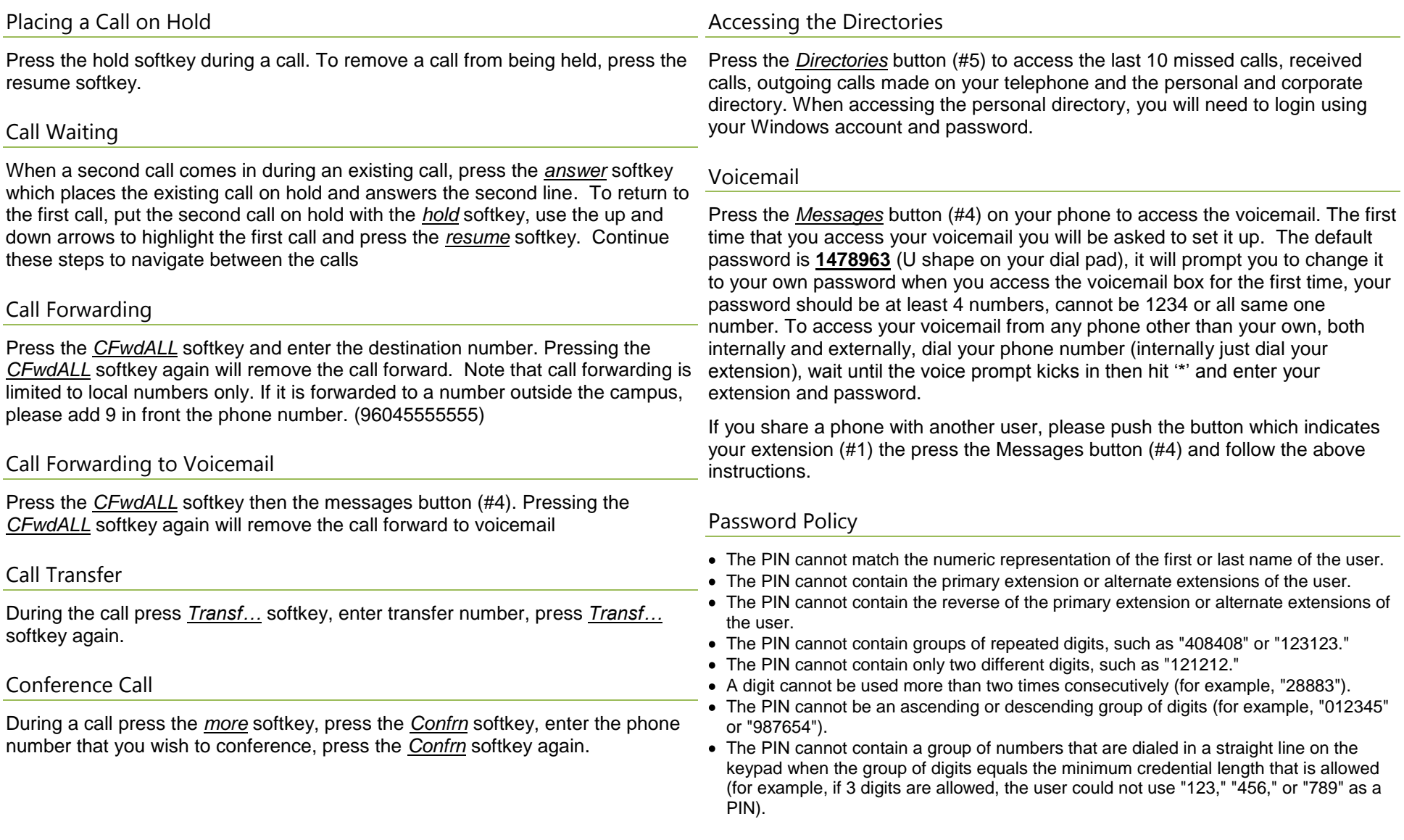